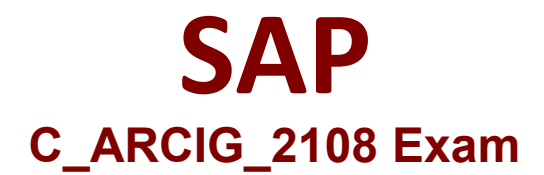

# **Certified Application Associate - SAP Ariba Integration with Cloud Integration Gateway**

**Questions & Answers Demo**

# **Version: 4.0**

## **Question: 1**

When setting up the connection for mediated connectivity, what values can be entered in the URL field? Note: There are 2 correct answers to this question.

- A. URL of SAP system
- B. URL of Cloud Connector
- C. URL of SAP CPI private tenant
- D. URL of SAP Process Integration or SAP Process Orchestration

**Answer: C, D**

#### **Question: 2**

On which documents can customers perform a budget check in SAP Ariba buYING AND Invoicing Integration via CIG?

- A. Invoice
- B. Purchase Order
- C. Requisition
- D. Advance payment

**Answer: B**

#### **Question: 3**

Which operating systems are supported by SAP Cloud Connector? Note: There are 3 corred answers to this question.

A. Sun Solaris OS B. Unix OS C. Windows OS D. Linux OS E. Mac OS

**Answer: C, D, E**

**Question: 4**

You are migrating from Ariba CI to SAP Ariba Cloud Integration Gateway solutions. Which transaction are available for Ariba Network integration in the "Migration data to the new database table" automated report?

Note: There are 3 correct answers to this question.

- A. ERP-CC invoice
- B. Requisition
- C. Purchase Order
- D. Goods Receipt
- E. Invoice Status Update

**Answer: B, C, D**

### **Question: 5**

What is the authorization object required for executing a special program or report in the SAP Ariba Cloud Intergration Catagory?

A. ARBCIG\_PRG B. ARBCIG\_RFC C. ARBCIG\_SPR D. ARBCIG\_CLS

**Answer: A**